# **greenbets baixar**

- 1. greenbets baixar
- 2. greenbets baixar :jogo de aposta que pode depositar 1 real
- 3. greenbets baixar :betmotion jogo do bicho

## **greenbets baixar**

Resumo:

**greenbets baixar : Bem-vindo ao mundo encantado de mka.arq.br! Registre-se e receba um presente especial para começar a sua aventura de apostas!** 

contente:

e você acesse conteúdos e serviços restritos por idade. Por que meu telefone não me a baixar aplicativos de jogos de azar - Ajuda do google.goog : contas. thread ; por won-t-me-te-phone-let-Me-do... s vezes, o cache acumulado e os dados dentro Não é

el baixar aplicativo da Play Store, aqui estão

## **greenbets baixar**

O Betnacional é uma plataforma de aposta esportiva confiável e popular no Brasil. Agora, você pode ter ainda mais conveniência e acessibilidade com o aplicativo Betnacional para dispositivos móveis.

## **greenbets baixar**

- Acesse o {nn} através do seu celular.
- Abra o menu lateral e clique no botão laranja com a inscrição "Baixe nosso app".
- Clique em greenbets baixar "Faca o download" para iniciar o processo.
- Baixe o arquivo Betnacional APK.
- Autorize a instalação de fontes desconhecidas no seu celular, se necessário.

## **Por que usar o Aplicativo Betnacional?**

O aplicativo Betnacional oferece diversas vantagens, entre elas:

- Apostas ao vivo e grande variedade de jogos, incluindo o NBA.
- Facilidade e praticidade em greenbets baixar apostar de qualquer lugar e em greenbets baixar qualquer momento.
- Uma interface amigável e fácil de navegação.
- Uma conta unificada para acesso em greenbets baixar vários dispositivos.

## **Requisitos e Compatibilidade**

O aplicativo Betnacional é compatível com dispositivos Android e requer uma versão 5.0 ou posterior. Além disso, é importante possuir uma conexão estável à Internet para uma experiência ideal.

## **Perguntas Frequentes**

#### **Pergunta Resposta**

Como jogar no Betnacional? Faça um cadastro, deposite uma quantia mínima (R\$1) e escolha a moda e o jogo em greenbets baixar que deseja apostar.

Qual o valor mínimo de

depósito da Betnacional? O valor mínimo de depósito para pagamento via PIX é de R\$ 1,00.

Comece agora a aproveitar as vantagens do aplicativo Betnacional para apostas esportivas. Baixe o aplicativo, faça seu cadastro e aumente suas chances de ganhar em greenbets baixar seus jogos favoritos!

## **greenbets baixar :jogo de aposta que pode depositar 1 real**

Betyetu é uma das plataformas de jogo e apostas online líderes em greenbets baixar todo o mundo. Com o Betyetu, você pode apostar em greenbets baixar uma variedade de esportes, incluindo futebol, basquete, tênis e cricket, entre outros. Para ter a melhor experiência de jogo possível, recomendamos que você faça o download do aplicativo Betyetu em greenbets baixar seu dispositivo móvel. Aqui está um guia passo a passo sobre como fazer isso:

1. Abra a loja de aplicativos em greenbets baixar seu dispositivo móvel. Isso pode ser a Google Play Store para usuários do Android ou a App Store para usuários do iOS.

2. No campo de pesquisa, digite "Betyetu" e pressione enter.

3. Na página de resultados, localize o aplicativo Betyetu e clique no botão "Instalar" ou "Obter". 4. Aguarde a conclusão do download e instalação. Isso pode levar alguns minutos, dependendo da velocidade da greenbets baixar conexão com a internet.

## **greenbets baixar**

O VBET é uma plataforma de apostas esportivas que oferece uma excelente experiência em greenbets baixar jogos de casino online, jogos, apostas e muito mais. Agora, você pode baixar o aplicativo móvel VBET em greenbets baixar seu celular e ter a melhor experiência de apostas sempre com você.

## **greenbets baixar**

O download do aplicativo VBET no seu celular é bem tranquilo e pode ser feito em greenbets baixar poucos passos. Confira abaixo como baixar o aplicativo VBET no seu Android ou iOS.

#### **Para Android:**

- Abra o Google Play Store em greenbets baixar seu celular.
- Procure por "VBet App" e clique em greenbets baixar "Baixar".
- Após o download, clique em greenbets baixar "Abrir" para começar a usar o aplicativo.

#### **Para iOS:**

Infelizmente, no momento, não existe um aplicativo VBet disponível no Brasil para iOS. No entanto, você pode acessar o site completo do VBet através do navegador Safari em greenbets baixar seu dispositivo iOS.

## **Por que você deve baixar o aplicativo VBET?**

O aplicativo VBET oferece muitas vantagens para seus usuários, como:

- Facilidade e conveniência em greenbets baixar fazer suas apostas esportivas.
- Grande seleção de jogos, apostas e cassinos online de primeira linha.
- Uso simples e intuitivo.
- Bonificações e promoções aprimoradas.

## **Comece a usar o VBET hoje mesmo**

Se você ainda não tem uma conta no VBET, é hora de se cadastrar e começar a aproveitar as melhores apostas esportivas. Não perca mais tempo e baixe agora o aplicativo VBET no seu celular.

## **Perguntas frequentes**

"Como fazer o cadastro no VBET?"

Clique no nosso banner -> Início ao cadastro -> Preencha com seus dados pessoais -> Aceite os Termos e Condições.

"Qual é o bônus de boas-vindas no VBET?"

Get a R\$300 Welcome Bonus

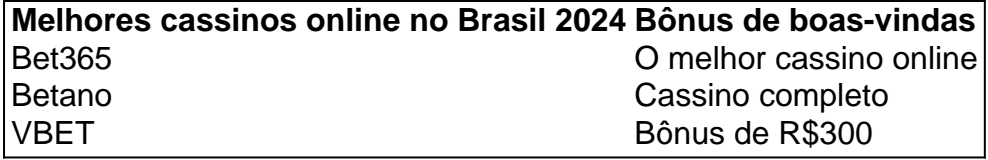

## **greenbets baixar :betmotion jogo do bicho**

Fale conosco. Envie dúvidas, críticas ou sugestões para a nossa equipa dos contos de abaixão: Telefone: 0086-10-8805 0795 E-mail: portuguesxinhuanet.com

Author: mka.arq.br Subject: greenbets baixar Keywords: greenbets baixar Update: 2024/8/5 7:28:35